## **Waypoint data structure:**

```
struct WAYPOINT {
//always set to 1
   unsigned char wp_number;
//don't care
   unsigned char dummy_1;
   unsigned short dummy_2;
//see WPPROP defines below
   unsigned char properties;
//max. speed to travel to waypoint in % (default 100)
  unsigned char max_speed;
//time to stay at a waypoint (XYZ) in 1/100th s 
  unsigned short time; 
//position accuracy to consider a waypoint reached in mm (default: 2500 (= 2.5 m))
  unsigned short pos_acc; 
//chksum = 0xAAAA + wp.yaw + wp.height + wp.time + wp.X + wp.Y + wp.max speed +
wp.pos acc + wp.properties + wp.wp number;
  short chksum;
//waypoint coordinates in mm // longitude in abs coords
  int X; 
 //waypoint coordinates in mm // latitude in abs coords 
  int Y; 
//Desired heading at waypoint
  int yaw;
//height over 0 reference in mm
  int height; 
};
#define WPPROP_ABSCOORDS 0x01 //if set waypoint is interpreted as
absolute coordinates, else relative coords
#define WPPROP_HEIGHTENABLED 0x02<br>#define WPPROP_YAWENABLED 0x04
#define WPPROP_YAWENABLED 0x04 //set new yaw-angle at waypoint
(not yet implemented)
#define WPPROP_AUTOMATICGOTO 0x10 //if set, vehicle will not wait for
a goto command, but goto this waypoint directly<br>
#define WPPROP CAM TRIGGER 0x20 //
                             0x20 //if set, photo camera is triggered
when waypoint is reached and time to stay is 80% up
```
## **Sending the waypoint structure to the vehicle:**

The following string must be sent to the vehicle, directly followed by the actual waypoint structure:

```
unsigned char string[]=">*>ws";
```
## **Commands for the waypoint navigation:**

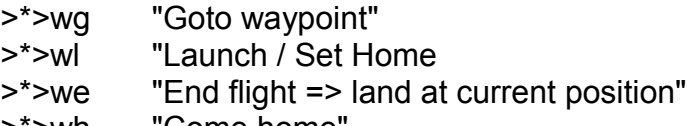

>\*>wh "Come home"

Sending the launch command when the vehicle is hovering with the switch on the R/C in "GPS + Height control" sets the home position.

You will receive an acknowledge if a command or a waypoint was received correctly:

>a[1 byte packet descriptor]a<